Last updated November 12, 2017; see most recent version at Ifc.edu/live/files/2342-apa-citation-examples-not-in-hacker

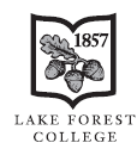

Donnelley and Lee Library

Examples of References Commonly Cited at Lake Forest College Not Shown in the Hacker *A Pocket Style Manual* or the [Harvard guide](http://www.gse.harvard.edu/library/services/research_instruction/apa_gutman_examples.pdf) Using APA Style, *with [MS Word Formatting Tips](#page-4-0)*

## **Examples below:**

- Article ([magazine](#page-0-0) article and/or on [microfilm\)](#page-0-0)
- [Article \(newspaper](#page-0-1) and/or  [available only in a database\)](#page-0-1)
- Article ([reprint](#page-0-2) and/or chapter [in a titled volume\)](#page-0-2)
- Article [\(scholarly journal\)](#page-1-0):
- o [Paginated by issue](#page-1-1) and/or [8 or more authors](#page-1-2) o [Supplement or](#page-1-3) special issue
- 
- o [Online only with no page numbers](#page-1-4)
- [Government document](#page-2-2) (Hearing —online)
- Indirect [or secondhand source](#page-2-3) a source cited in another source
- [Moodle](#page-2-4) (chapter of an unknown book)
- [Software](#page-3-0)
- [Test from PsycTESTS](#page-3-1)
- [Translation](#page-3-2) and/or one volume of a set
- [Twitter tweet](#page-3-3)
- [Video](#page-3-4)—online
- [Ebook](#page-2-0)
- Ebook chapter—edition of a [numbered volume](#page-2-1)

# <span id="page-0-0"></span>**Article: Magazine article (on microfilm)**

Wolf, N. (1997, March-April). The making of a slut [Microfilm]. *Ms., 7*(5), 44-48. Donnelley and Lee

Library, Lake Forest College, Lake Forest, IL.

 $\triangleright$  APA does not require the medium or location of the source, but it is included here because only the microfilm version was available.

# <span id="page-0-1"></span>**Article: Newspaper (only available from LexisNexis, Google News Archive, or other database)**

Flam, F. (2012, January 30). Penn research finds genetic link between Native Americans, Russian

region. *The Philadelphia Inquirer,* p. A02. Retrieved from

http://www.lexisnexis.com/lnacui2api/api/version1/getDocCui?lni=54VC-1YJ1-JC3R-

B1N3&csi=247189&hl=t&hv=t&hnsd=f&hns=t&hgn=t&oc=00240&perma=true

- The *Publication Manual* of the APA states: "Some…documents…can only be found in electronic databases….give the home or entry page URL for the online archive" (2010, p. 192). However, your professors will find a permanent URL to the article more helpful.
- $\triangleright$  Only use permanent URLs. For example, in LexisNexis, click the link icon  $\Rightarrow$  to get the permanent URL.

# <span id="page-0-2"></span>**Article: Reprint (article with a new title as a chapter in an edited book that is a volume of a series, each volume having a unique title)**

Davin, A. (2012). Family and domesticity: Food in poor households in late nineteenth-century London.

In F. Parasecoli & P. Scholliers (Series Eds.), *A Cultural History of Food: Vol. 5: In the age of* 

*empire* (M. Bruegel, Ed., pp. 141-164). New York, NY: Berg. (Reprinted from "Loaves and

fishes: Food in poor households in late nineteenth-century London," 1996, *History Workshop* 

*Journal, 41,* 167-192. doi:10.1093/hwj/1996.41.167)

- The in-text citation for a reprint includes both dates: (Davin, 1996/2012)
- See more examples on pages 203-204 of the *Publication Manual of the APA,* 6th edition.

# <span id="page-1-0"></span>**Article: Scholarly journal articles in print or online**

- $\triangleright$  Both print and online article references include a Digital Object Identifier (DOI) when it is available. Your instructor may prefer the nonhyperlinked DOI (shown in the first example), or one of the hyperlinked versions of the DOI shown below, or even no DOI, but choose one style and stick with it throughout your references—unlike the variety shown here!
- $\triangleright$  The issue number is not included unless the journal is paginated by issue or by article. EBSCOhost and most other citation software incorrectly include the issue number in all citations.

#### **Most APA journal references will look like this with just a volume number followed by page numbers:**

Aaker, J. L., Rudd, M., & Mogilner, C. (2011). If money does not make you happy, consider time.

*Journal of Consumer Psychology*, *21*, 126-130. doi:10.1016/j.jcps.2011.01.004

For 3-5 authors, the first citation lists all (Aaker, Rudd, & Mogilner, 2011); subsequent citations have the first author followed by "et al." (Aaker et al.,  $2011$ ).

#### <span id="page-1-1"></span>**Article paginated by issue or by article with 8 or more authors**

An article in issue number 12 that starts on page 1 is *not* from a journal paginated by volume; include the issue number after the volume number, in parentheses, to differentiate the article from all of the other articles in that volume of the journal also starting on page 1:

<span id="page-1-2"></span>Childs, L. M., Buckee, C. O., Cai, F. Y., Mitchell, S. N., Catteruccia, F., Kakani, E. G., . . . Gabrieli, P.

(2016). Disrupting Mosquito Reproduction and Parasite Development for Malaria Control. *PLOS* 

*Pathogens*, *12*(12), 1-20.<http://dx.doi.org/10.1371/journal.ppat.1006060>

- For the reference to an article with 8 or more authors: List the first 6 authors followed by and ellipsis of 3 spaced periods  $( \ldots )$ followed by the last author. EBSCOhost software erroneously includes an ampersand before the ellipsis.
- For the in-text citation to an article with 6 or more authors, give the first author followed by "et al.," like this: (Childs et al., 2016)

#### <span id="page-1-3"></span>**Supplement or special issue article**

Include that information after the volume number, in parentheses:

Hardy, J. (2006). Alzheimer's disease: The amyloid cascade hypothesis: An update and reappraisal.

*Journal of Alzheimer's Disease, 9*(Suppl. 3), 151-153.<https://doi.org/10.3233/JAD-2006-9S317>

#### <span id="page-1-4"></span>**An online-only article with no page numbers can often be located in a PDF version with page numbers, but not always:**

Lambert, M., & Yates, D. (2015). Crime, controversy and the comments section: Discussing

archaeological looting, trafficking, and the illicit antiquities trade online. *Internet Archaeology* 

*39*.<https://doi.org/10.11141/ia.39.6>

 To quote from an article with no page numbers, name the section (or a descriptive heading in quotes—see page 179 of the *Publication Manual of the American Psychological Association*, 6th ed. for more examples) followed by the abbreviation "para.," like this:

Plagiarism of Yates' work "ranged from bloggers improperly citing other blogs (which had cited me) as

their source of information, to a whole-host theft of my words posted without attribution on the website of

an organisation that I do not support." (Lambert & Yates, 2015, 3.1.2 Experience, para. 3).

#### <span id="page-2-0"></span>**Ebook**

Menchaca, M. (2011). *Naturalizing Mexican immigrants: A Texas history*. Retrieved from

<http://site.ebrary.com/lib/lakeforest/Doc?id=10477340>

 $\triangleright$  APA style does not include physical publication information for ebook references.

## <span id="page-2-1"></span>**Ebook authored chapter/selection in an edited ebook, in an edition other than the first, from an untitled volume of a multi-volume set**

Bosworth, S. & Cobb, S. Hardware elements of security. (2014). In S. Bosworth, M. E. Kabay, & E.

Whyne (Eds.). *Computer security handbook* (6th ed., Vol. 1, pp. 4.1-4.27). Retrieved from

http://site.ebrary.com/lib/lakeforest/Doc?id=10851665

 $\triangleright$  APA does not include place of publication or original print publisher for ebook references.

## <span id="page-2-2"></span>**Government document (Congressional hearing — online)**

*The dawn of learning: What's working in early childhood education: Hearing before the Subcommittee* 

*on Education Reform of the Committee on Education and the Workforce, House of* 

*Representatives,* 107th Cong. 38 (2001) (testimony of Margaret Lopez). Retrieved from

<http://www.gpo.gov/fdsys/pkg/CHRG-107hhrg80037/pdf/CHRG-107hhrg80037.pdf>

 $\triangleright$  The first page number (in this example, page 38) of the hearing or of the beginning of the cited testimony is placed before the year.

## <span id="page-2-3"></span>**Indirect or secondhand source cited in another source and the original is not available**

## **In-text citation (quoting Scott)**

In his 1988 unpublished papers, Hugh J. Scott, the dean of Hunter College Elementary School, wrote of diversity that "Equity and excellence are not only compatible, but constitute non-negotiable imperatives…" (as cited in Subotnik, Kassan, Summers, & Wasser, 1993, p. 95).

## **Reference for this quote:**

Subotnik, R. F., Kassan, L., Summers, E., & Wasser, A. (1993). *Genius revisited: High IQ children* 

*grown up*. Norwood, NJ: Ablex.

An in-text citation must always refer to the source in the reference list.

 $\triangleright$  It is always preferable to locate a copy of the original, quoted source.

## <span id="page-2-4"></span>**Moodle (chapter of an unknown book)**

[Lester]. (n.d.). Visual analysis. (Ch. 6, pp. 115-132). Retrieved from the Lake Forest College Moodle

database page for *Rhetoric and public memory (COMM 388 01, 2016-2017 spring)*

<http://moodle2.lakeforest.edu/mod/resource/view.php?id=134574>

Missing authors or dates that can be inferred from the Moodle link, course syllabus, a library catalog, etc. can be added in square brackets.

- If there is no date, use (n.d.).
- $\triangleright$  If there is no author, begin with the title, followed by the date.

#### <span id="page-3-0"></span>**Software**

Uitenbroek, D. (1997). SISA: Simple interactive statistical analysis [Computer software]. Retrieved

from<http://www.quantitativeskills.com/sisa>

## <span id="page-3-1"></span>**Test from PsycTESTS**

Schoenleber, M., Roche, M. J., Wetzel, E., Pincus, A. L., & Roberts, B. W. (2015). Brief-Pathological

Narcissism Inventory. *PsycTESTS.* doi:10.1037/t46381-000

#### <span id="page-3-2"></span>**Translation (a book that is one volume of a multi-volume set)**

Bazin, A. (1971). *What is cinema*? (H. Gray, Trans.). (Vol. 2). Berkeley: University of California Press,

(Original work published 1967).

 $\triangleright$  The in-text citation for a reprint includes both dates: (Bazin, 1967/1971)

#### <span id="page-3-3"></span>**Twitter**

Athar, S. [ReallyVirtual]. (May 1, 2011). Go away helicopter - before I take out my giant swatter :-/

[Tweet]. Retrieved from<http://twitter.com/ReallyVirtual/status/64782523485528065>

- $\triangleright$  Click on the tweet's time stamp to get its URL.
- Include up to the first 40 words of a tweet in the reference.
- $\triangleright$  See more on citing social media here on the APA blog: [blog.apastyle.org/apastyle/2013/10/how-to-cite-social-media-in-apa-style.html](http://blog.apastyle.org/apastyle/2013/10/how-to-cite-social-media-in-apa-style.html) and the *[APA Style Guide to Electronic References](http://www.lakeforest.edu/library/protected/apa-elec-6.pdf)* (ask at the reference desk for login credentials).

## <span id="page-3-4"></span>**Video (online)**

Gray, E. (Writer & Producer). (2001). Episode 5: The aging brain: Through many lives. [Television

series episode]. In Grubin, D. (Producer), & Kinoshita, J. (Science Editor), *The secret life of the* 

*brain*. New York: Public Broadcasting Service. Retrieved from

<https://lakeforest.kanopystreaming.com/video/episode-5-aging-brain-through-many-lives>

Last updated November 12, 2017; See most recent version at Ifc.edu/live/files/2342-apa-citation-examples-not-in-hacker or at Citing Sources: Ifc.edu/library/cite Ask a librarian at: [lfc.edu/library/ask](http://www.lakeforest.edu/library/ask/) or: 847-735-5074

APA style 5

# **A Few MS Word Formatting Tips for an APA Style**

<span id="page-4-0"></span>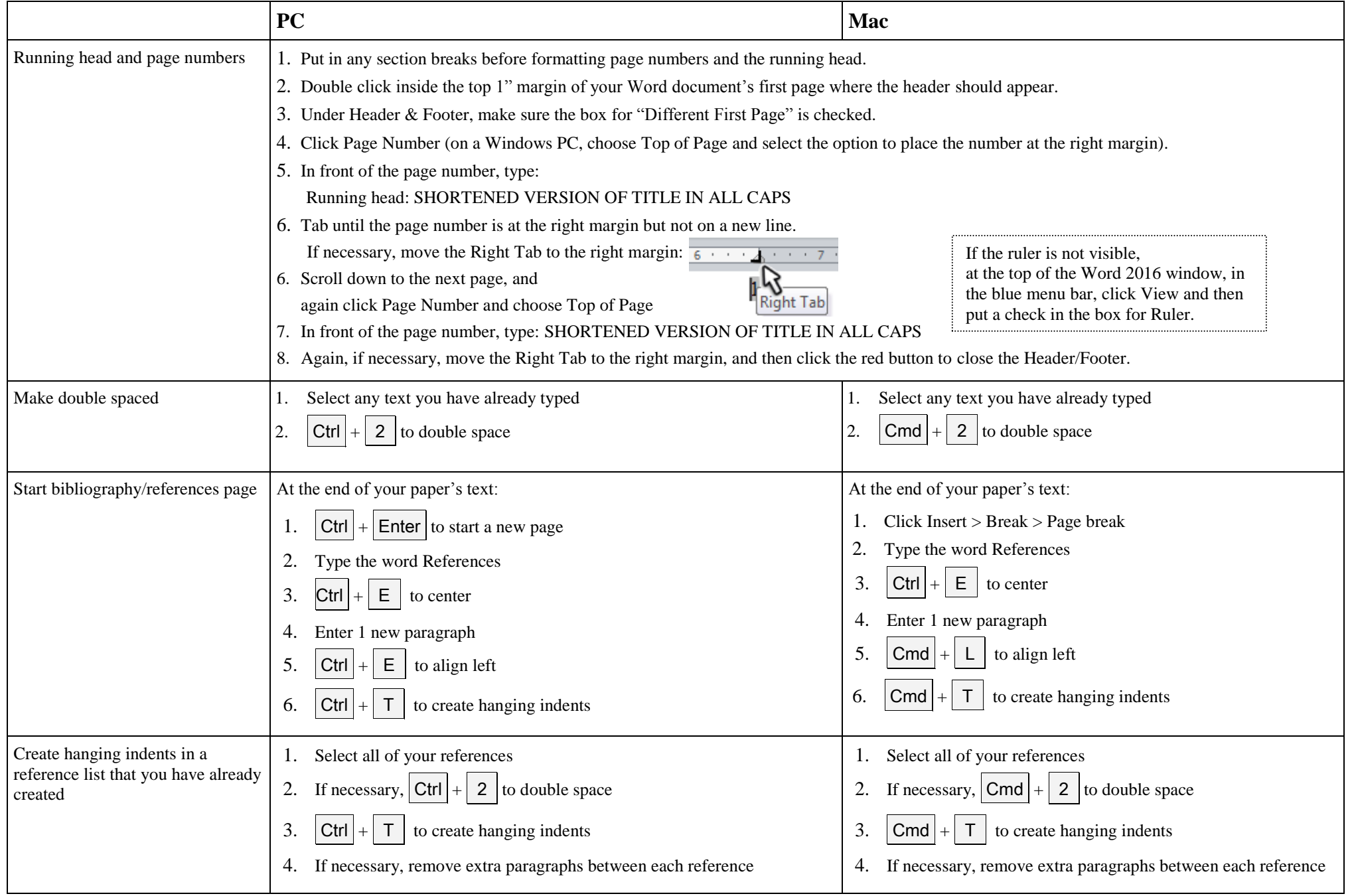

Last updated November 12, 2017 See most recent version at Ifc.edu/live/files/2342-apa-citation-examples-not-in-hacker or at Citing Sources: Ifc.edu/library/cite<br>Ask a librarian at: Ifc.edu/library/ask or: 847-735-5074 Ask a librarian at: [lfc.edu/library/ask](http://www.lakeforest.edu/library/ask/)